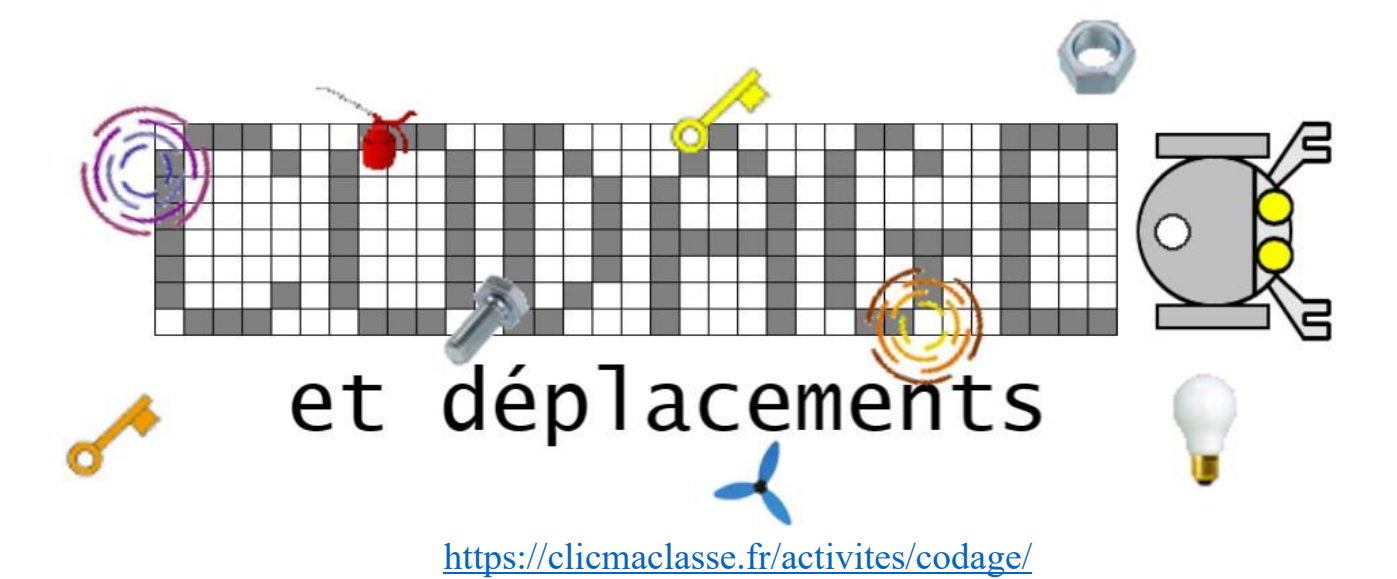

## Tableau des codes d'accès aux 40 niveaux.

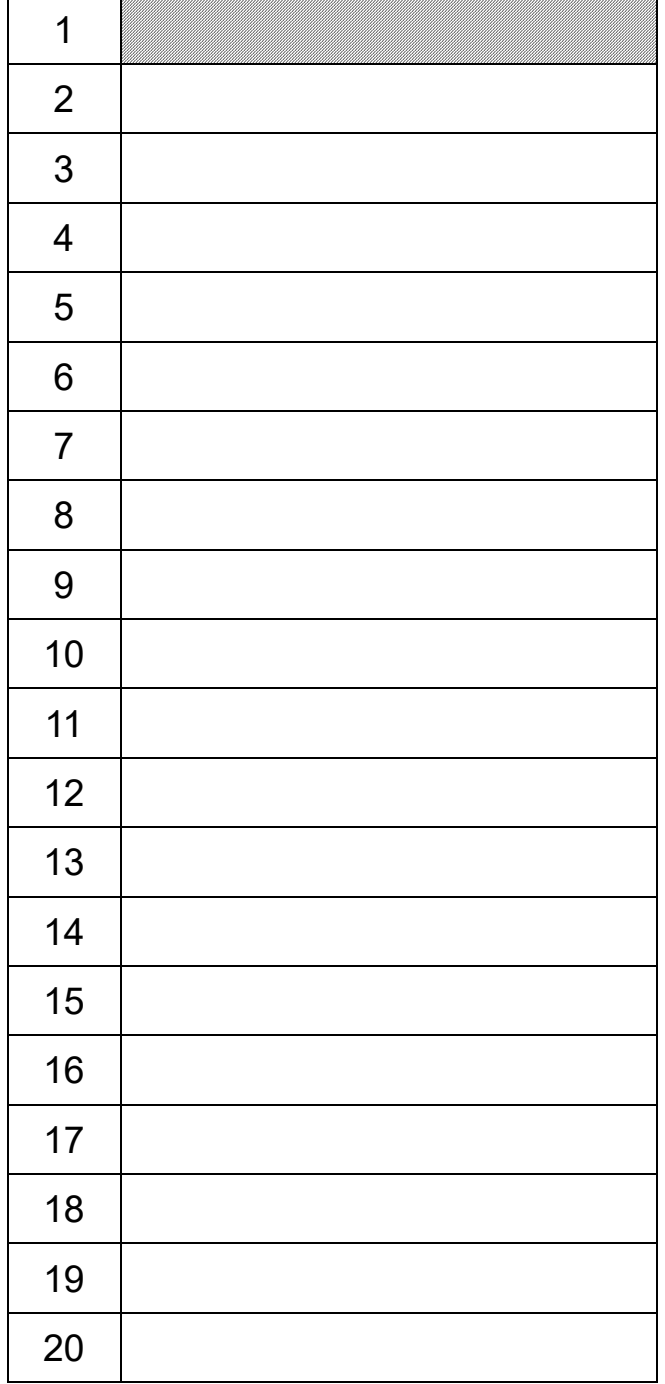

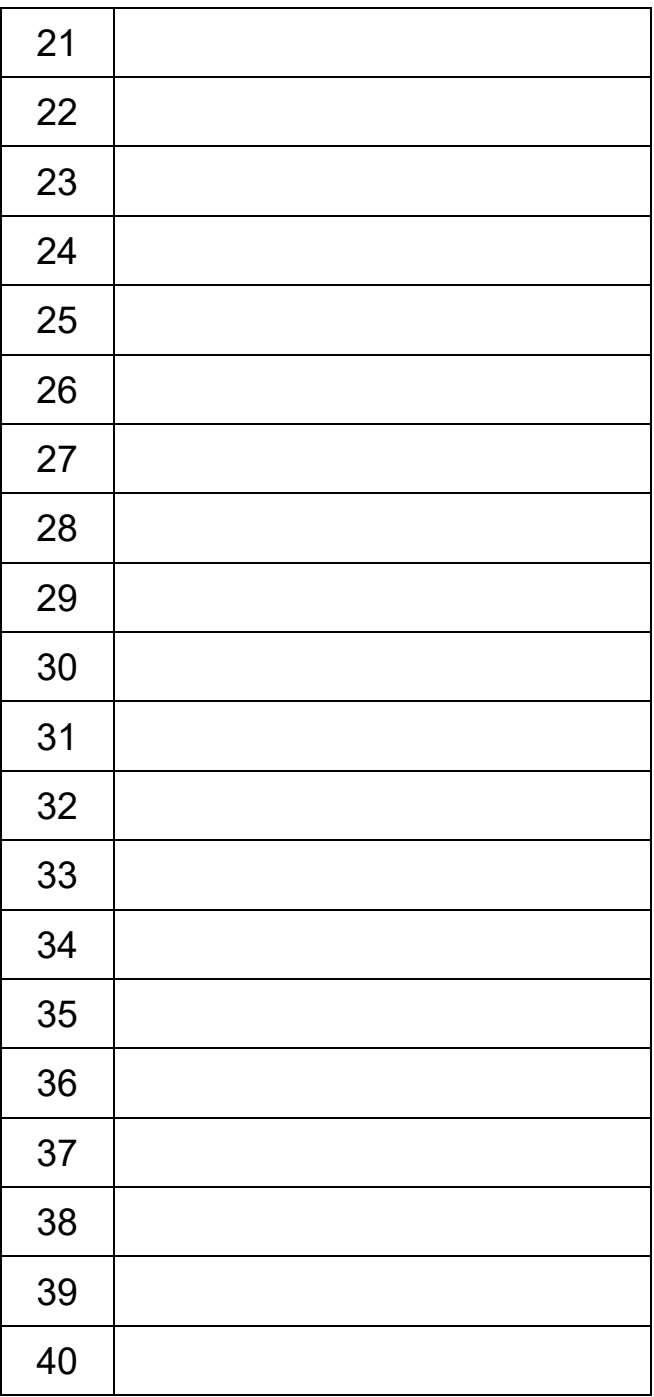